# What's New in Radiance 5.3

Greg Ward, Anyhere Software

### Bug Fixes & Incidental Improvements

- Object picking in **rvu** now ignores transparent surfaces
- Fixed issue with large file handling in **rcollate**
- Output series now indexed from 0 in **dctimestep**
- Improvements to **bsdf2klems** accuracy
- Added min() and max() functions to .cal library
- Added functionality to **getinfo** with -d and +d
- Improved performance of **rmtxop** program
- Added automatic byte-swapping for float/double

### More Significant Additions

- Created **radcompare** program as part of larger effort to include unit testing in automatic builds
- Added **rtrace** -orxRX options to separate reflected and unreflected radiance values and distances
- Created **rsplit** program to compliment **rlam** and enable layered image storage with enhanced **rtpict**
- Created **rcode\_depth**, **rcode\_norm**, **rcode\_ident**, and **rcode2bmp** conversion tools to support new depth, normal, and identifier file formats
- Added **gendaymtx** -A option to produce average sky vectors

## New **radcompare** Utility

- Takes two *Radiance* files and determines equivalence
- Identifies floating-point values and allows for some discrepancy within specified tolerances
- Smart about ignoring white space and identifying numerical data in text files
- Understands most *Radiance*-specific binary files
	- o Reads information headers and looks for differences there as well
	- o Some files types compared as binary, not allowing for discrepancies
		- octrees, triangle meshes, ID maps, scattering interpolants
- Provides robust regression testing by allowing variation in results, especially important for HDR image comparison

## Simple **radcompare** Examples

rmtxop -ff -c  $.3$   $.9$   $.2$  test.mtx -c  $.7$   $.2$   $.3$  -t test.mtx > rmtxop.mtx radcompare ref/rmtxop.mtx rmtxop.mtx radcompare: warning - headers are different lengths

rmtxop -v -ff -c  $.3 \times 7 \times 2$  test.mtx -c  $.7 \times 2 \times 3$  -t test.mtx > rmtxop2.mtx radcompare -v ref/rmtxop.mtx rmtxop2.mtx radcompare: warning - headers are different lengths radcompare: input file type is float radcompare: comparing inputs as 32-bit IEEE floats radcompare: relative RMS difference between 'ref/rmtxop.mtx' and 'rmtxop2.mtx' of 0.011296 exceeds limit of 0.01

### New **rtrace** -orxRX output

- $-$ or outputs reflected radiance component
- $-ox$  outputs unreflected radiance component
- - oR outputs reflected distance
- $-ox$  outputs unreflected distance
- $-v$  is always the sum of -or and -ox
- Effective depth  $(-01)$  is either  $-0R$  or  $-0X$ depending on more significant radiance component
- New options are not compatible with  $-I+$  or  $-i+$

### Standard **rtrace** -ov Image

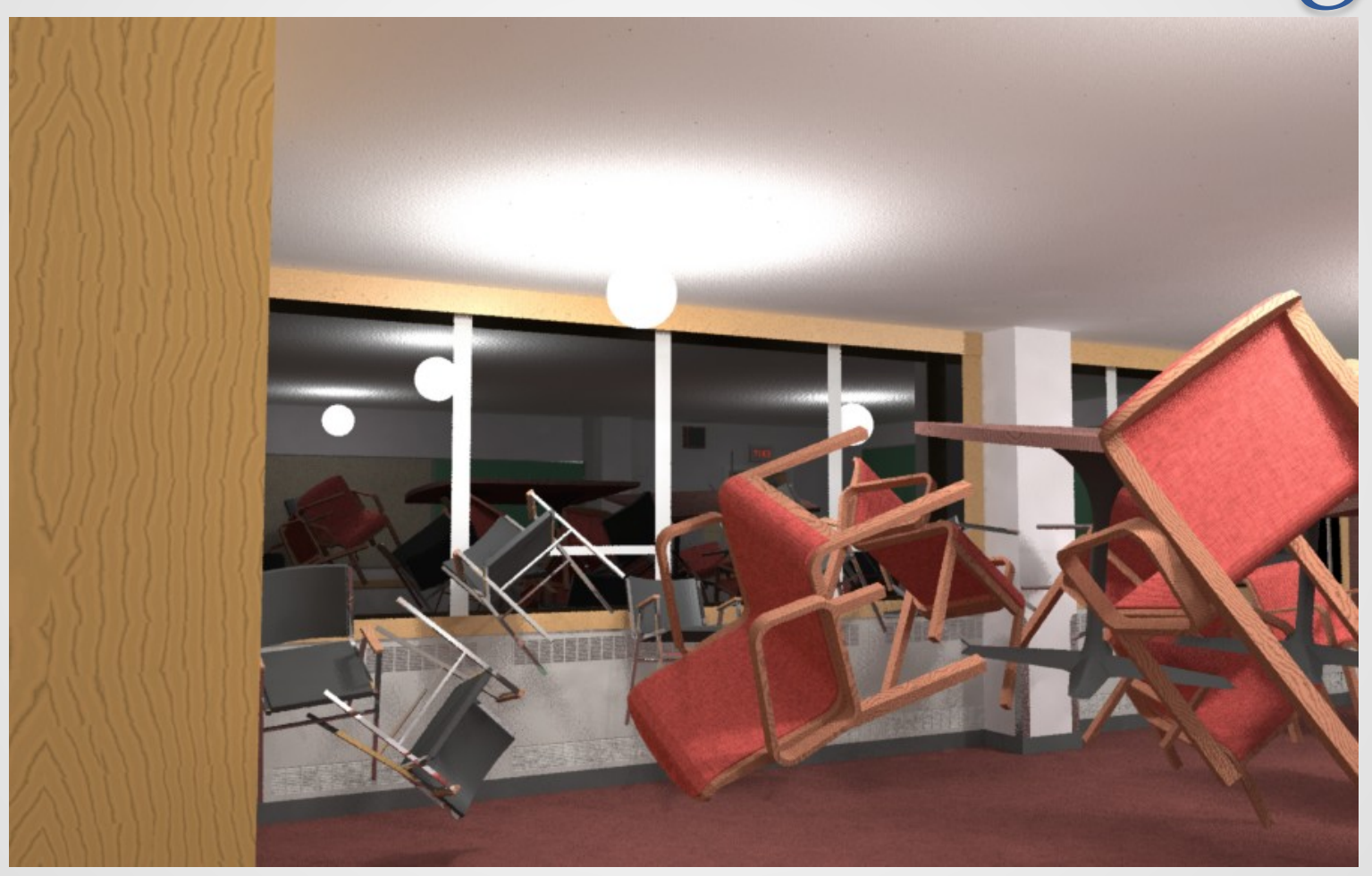

### Example **rtrace** -or Image

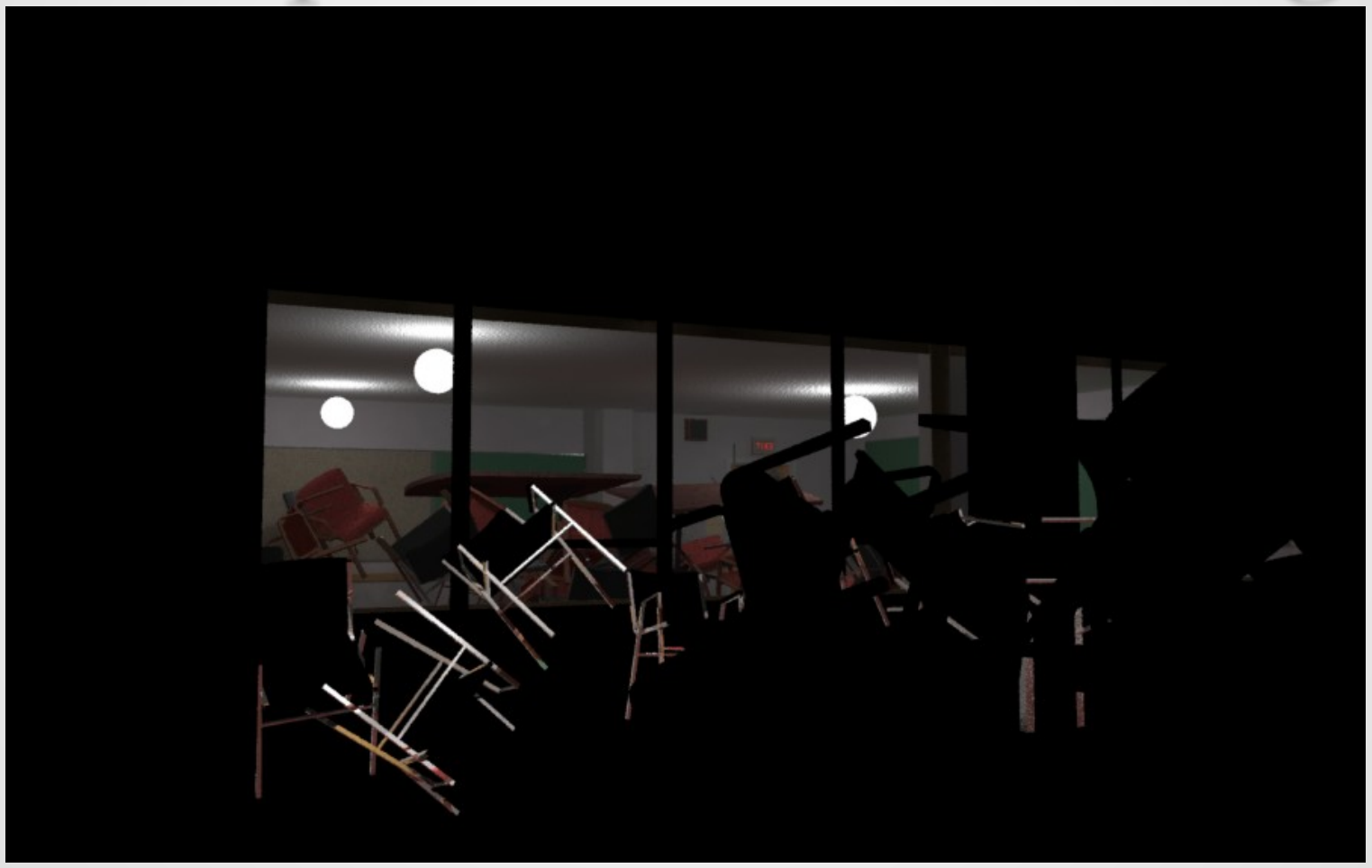

### Example **rtrace** -ox Image

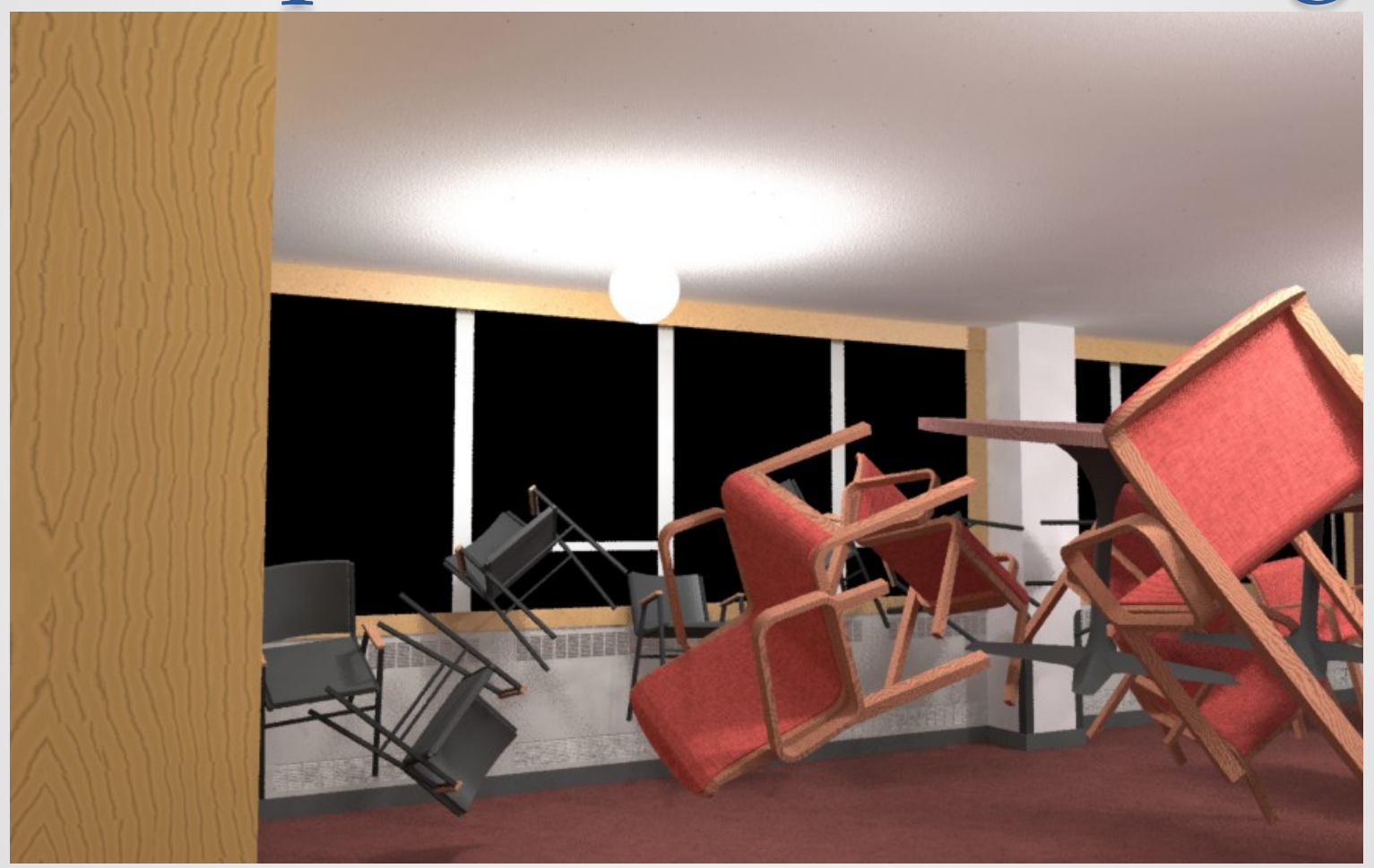

## New **rsplit** utility

- Acts like inverse to **rlam**
	- o Rather than pulling data together into a single stream, it splits it apart
- Most useful for separating output from **rtrace** into component files
- Example to save image and z-buffer from **rtrace**:

```
vwrays -ff -vf view | rtrace -fff `
vwrays -vf view -d` -olv octree \
  | rsplit -ih -iH -of depth.zbf -oh -oH -of3 - \
  | pvalue -r -df > image.hdr
```
- The initial float value for each pixel is the depth, and each one is written in binary to the file "depth.zbf", which has no header
- The next three float values are the RGB radiance, and are sent to stdout with the header and resolution to be converted by **pvalue**

## New *Radiance* File Types

- We can now split all the outputs from **rtrace**, but do we want to store them as 32-bit/component floats?
- The **rcode\_depth** utility encodes and decodes 16 bit depth values that have better characteristics than short-integer or half-float representations
- The **rcode\_norm** utility encodes and decodes 32-bit normal vectors that take 1/3 as much space as floats while still providing excellent precision
- The **rcode\_ident** utility uses an indexed format for storing string identifiers (e.g., material names)
- Layered image output is now supported by **rtpict**

## Why Layered Images?

- Sometimes referred to as "deep pixels," layered image formats provide a way to store more than just RGB color; OpenEXR is a good example
- Efforts began with Rob Shakespeare and Bill Thompson to support their low-vision analysis work
- Initially, we planned to make an enhanced HDR format to add depth, world position, and surface normals to cloud-shared *Radiance* renderings
- Realized that a single-file deep pixel format would break the Unix toolbox model that has served us so well, but there was another way….

## The **rtpict** tool (1)

- Last year, I created the *Perl* script **rtpict** to run **vwrays** with **rtrace** (as others have done) to get something like **rpict** with multiprocessing
- Adding support for layered image output was relatively straightforward, e.g.:

o **rtpict** -n 4 -ovLn layered -vf view octree

- The above command writes 3 separate files in the directory "layered":
	-
	-
	-
	- o radiance.hdr a flattened HDR image for this view
	- o d firstsurf.dpt 16-bit encoded first intersection depths
	- o perturbed.nrm 32-bit encoded surface normals at each pixel

## The **rtpict** tool (2)

- Layer files are always given the same name and are uncompressed to facilitate random access
	- o Standard compression tools generally do better than compressed formats

#### **rtpict -o options and output files**

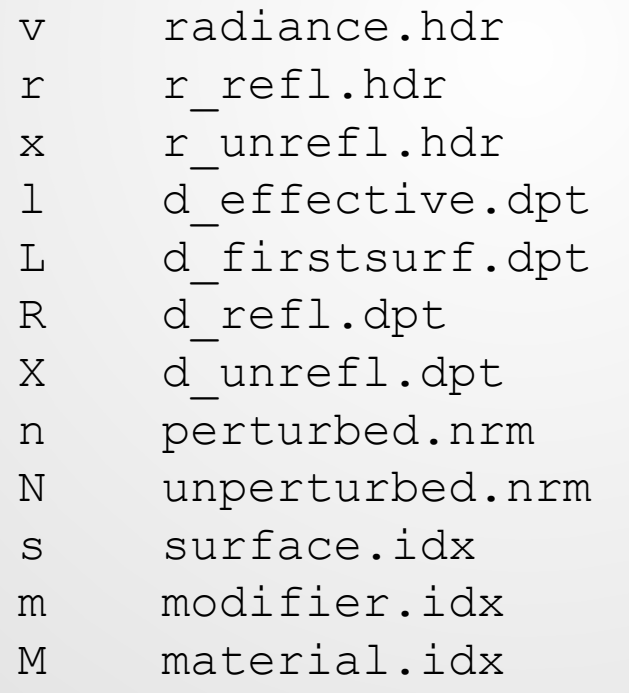

## **rtpict** Subtlelties

- Replicates **rpict** parameters and defaults, except:
	- o -r, -ro, -S, -P, and -PP are *unsupported*
	- o -t, -ps, -pt, -pd, and -pm are silently *ignored*
- Results may look better with  $-u+$  sampling
- Some -o\* options are not supported
	- o Avoid -otTwVWcp (trace, weight, contribution, coefficient, (u,v) coordinates, intersection point)
	- Intersection point is supported indirectly by **rcode\_depth**
- Using  $-i+$  with -ov writes "irradiance.hdr"
- Add to existing layers by re-using output directory o Recommend setting -pj 0 in this case
- Include -d ref/unit when encoding depth layer(s)
- No tiny source sampling on image plane o Little-know feature of **rpict** avoids some aliasing artifacts

## Details of **rcode\_depth**

- Uses a 16-bit hybrid linear/reciprocal encoding
	- o Similar to linear/log depth encoding in holodeck
	- o Explicit 0 and ∞ representations
- Specify a *reference depth* approximating the "far" distance in local scene
	- o Indicates cross-over between linear and reciprocal encoding
	- o Defaults to 1.0 in anonymous units
	- o Codes -32768 to -1 cover linear range from 0 to reference depth
	- o Codes 0 to 32767 cover reciprocal range from reference to ∞
- Option -d ref\_dist/unit includes distance units **rtrace** -oL -x xr -y yr octree | **rcode\_depth** -d 8/meter > L.dpt
- View parameters stored in header enable **rcode\_depth** to decode world intersection points

### Details of **rcode\_norm**

- Uses same 32-bit normal encoding as ambient files o Implementation in src/common/dircode.c
- Average error ~8 seconds of arc
	- o Maximum error is 21 seconds of arc
- Takes 1/3 as much space as raw float normals

## Details of **rcode\_ident**

- Creates index table with identifiers encountered on input
- Index width can be 8, 16, or 24 bits
	- o Corresponds to maxima of 256, 64K, or 16M unique identifiers
	- o **rtpict** always uses 16-bit index
- Like other rcode formats, files are uncompressed, but compress very well using **gzip** or similar

## Related **rcode2bmp** Tool

- Takes a list of depth, normal, and identifier files and produces BMP images for quick visualization
- *Perl* script uses a different trick for each data type
	- o Depths are visualized by calling **falsecolor**
	- o Normals use a HSV color wheel encoding relative to view direction
	- o Identifiers are assigned random colors
- Also handles HDR files, calling ra bmp -e auto

### Effective Depth Visualiztion

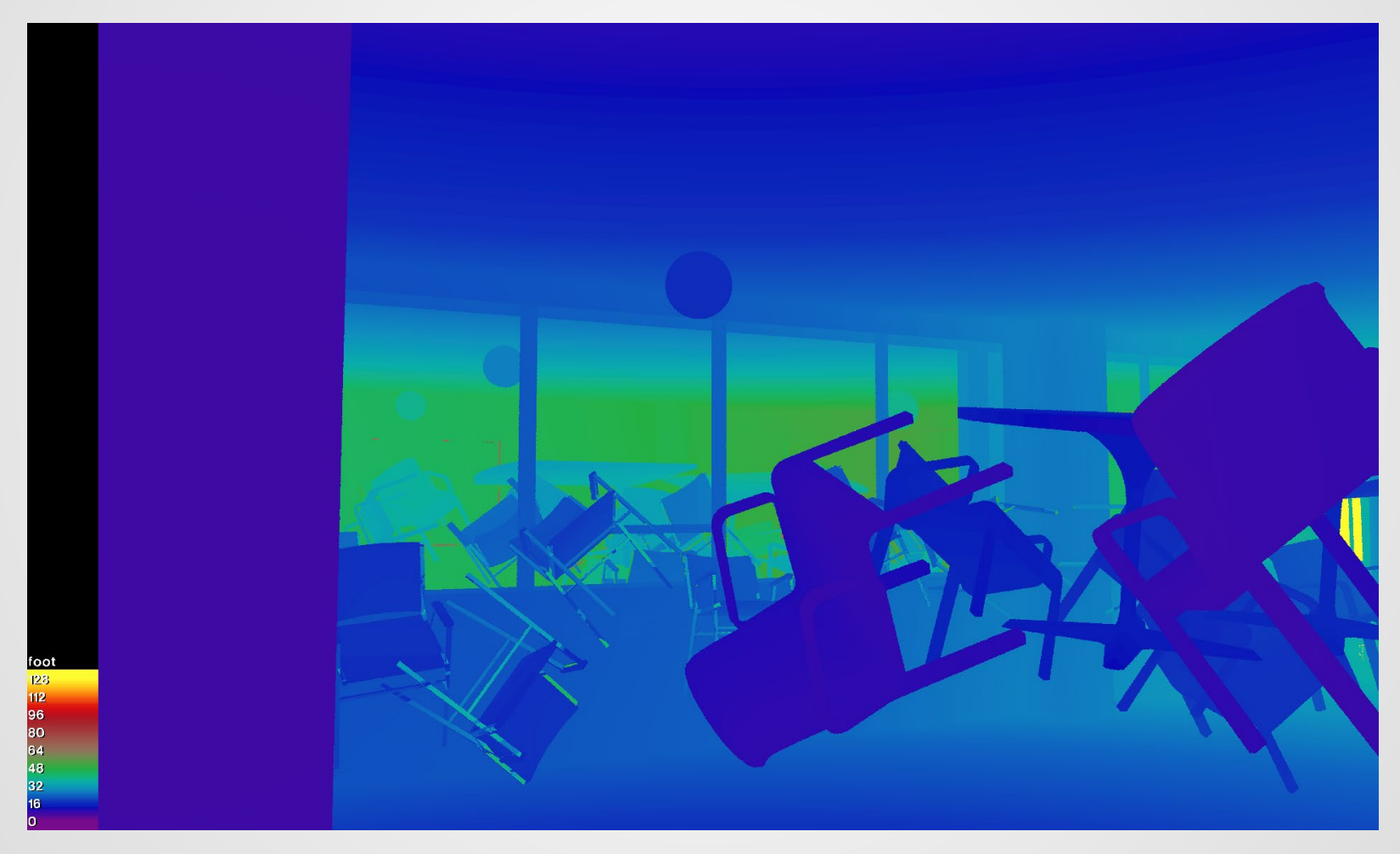

### Unperturbed Surface Normals

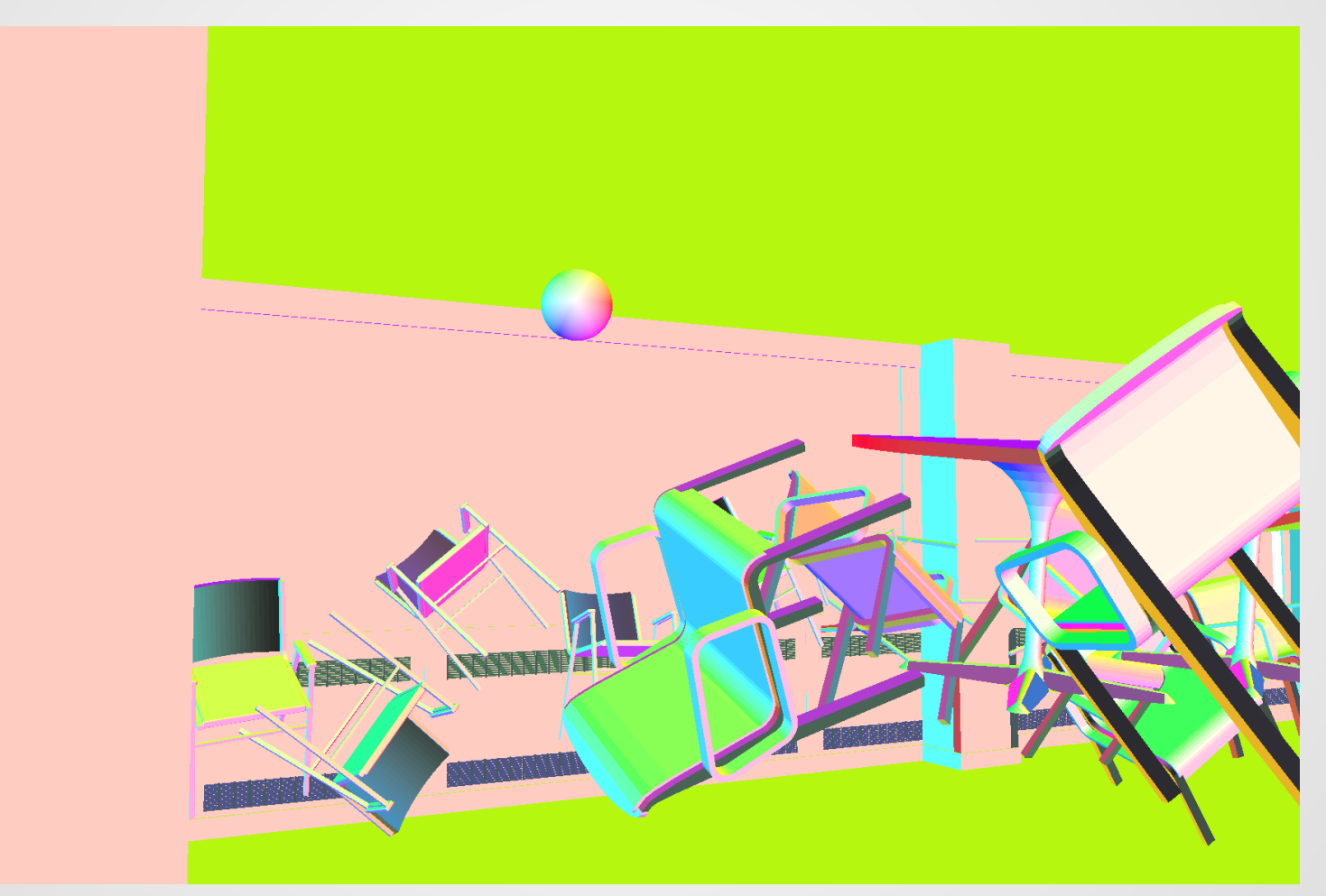

Darker normals are facing away from camera (reversed)

### Material IDs

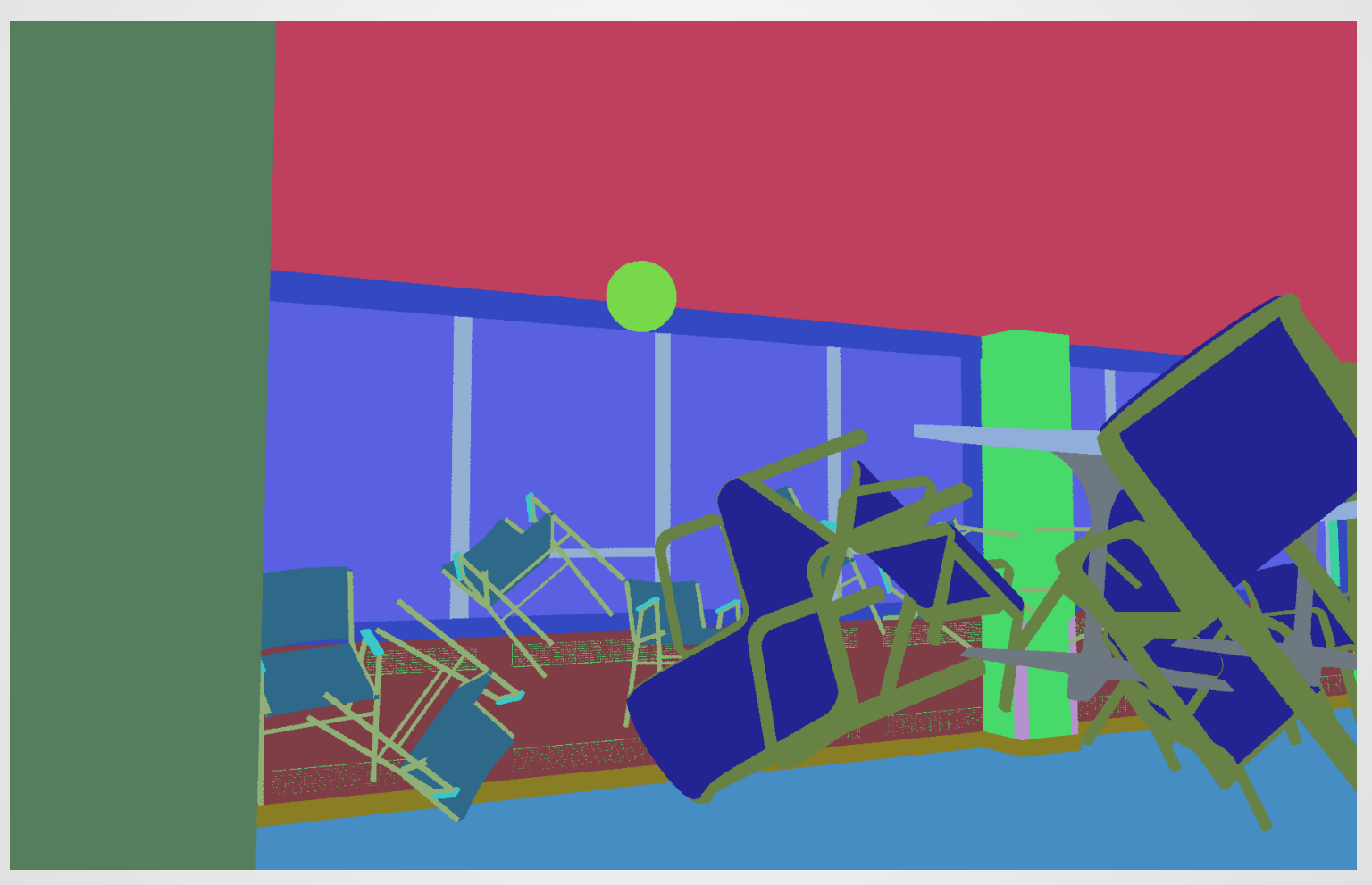

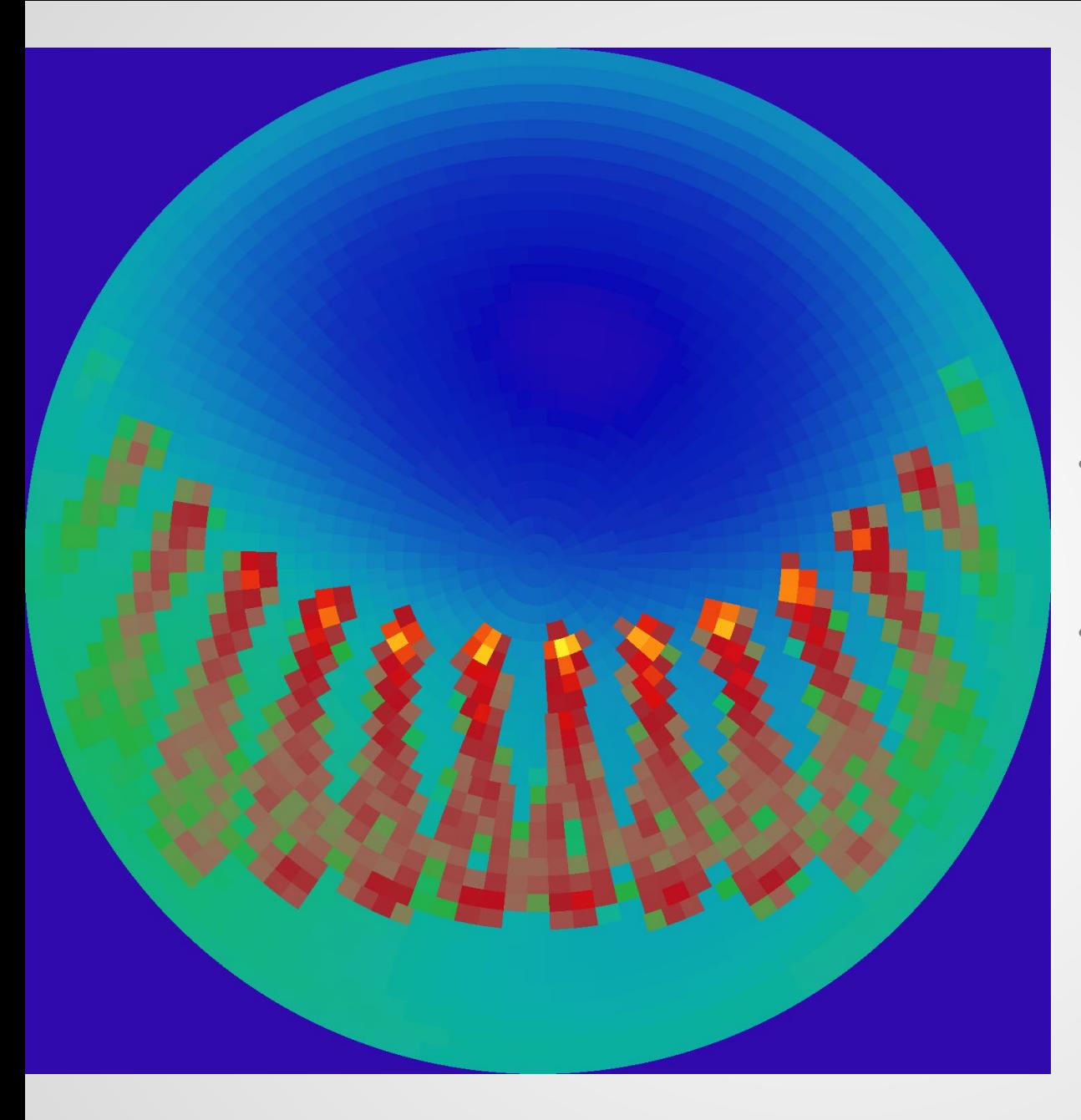

#### New option: **gendaymtx** -A

- Averages sky patch values over entire weather tape
- Useful in PV exposure analysis and other applications

## Other Happenings…

- Rob Guglielmetti no longer at NREL, but working to produce a new set of installers all the same o NREL servers will continue hosting distro for time being
- Official 5.3 release likely in the next month or so o Just need to roll it out -- not waiting for anything in particular
- Hope to continue working on unit testing
	- o Tests in place for renderers, most generators, and a few utilities
	- o Much work left to be done -- funding priorities make it slow going
- Nathaniel Jones has a new annual glare simulation
	- o Look forward to learning more about it this afternoon

¿Questions?